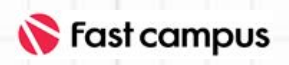

교육 과정 소개서 강의 소개서

**Curriculum** Detail

**Fast campus** Programming Category

# 초격차 패키지: 니그니처 백엔드 Path

Last update : 2023. 08. 30

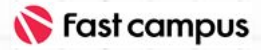

#### **기본정보**

#### •**강의정보**

- a. 상세페이지: [https://fastcampus.co.kr/dev\\_online\\_besignature](https://fastcampus.co.kr/dev_online_besignature)
- b. 강의장: 온라인 강의 | 데스크탑, 노트북, 모바일 등
- c. 수강기간:평생소장,무제한반복수강
- d. 강의 시간 : 194시간 53분
- e. 문의:**[고객센터](https://bit.ly/3SIfqI6)**

#### •**패스트캠퍼스온라인강의특징**

- a. **나만의 속도로**: 낮이나 새벽이나 내가 원하는 시간대에 나의 스케쥴대로 수강
- b. **원하는 곳 어디서나**: 시간을 쪼개 먼 거리를 오가며 오프라인 강의장을 찾을 필요 없이 어디서나 수강

 $\mu$ s e

c. **무제한 반복 학습**: 무엇이든 반복적으로 학습해야 내것이 되기에 이해가 안가는 구간 몇 번이고 재생

#### •**주의사항**

- a. 상황에 따라 사전 공지 없이 할인이 조기 마감 되거나 연장될 수 있습니다.
- b. 패스트캠퍼스의 모든 온라인 강의는 아이디 공유를 금지하고 있으며 1개의 아이디로 여러 명이 수강하실 수 없습니다.
- c. 별도의 주의사항은 각 강의 상세페이지에서 확인하실 수 있습니다.

#### •**수강방법**

- a. 패스트캠퍼스는 크롬 브라우저에 최적화 되어 있습니다.
- b. 로그인 후, [ 내 강의 보기 클릭 ] 수강중 클릭 | 온라인 강의 시청하기
- c. 사전 예약 판매 중인 강의의 경우 1차 공개일정에 맞춰 '온라인 강의 시청하기'가 활성화 됩니다.

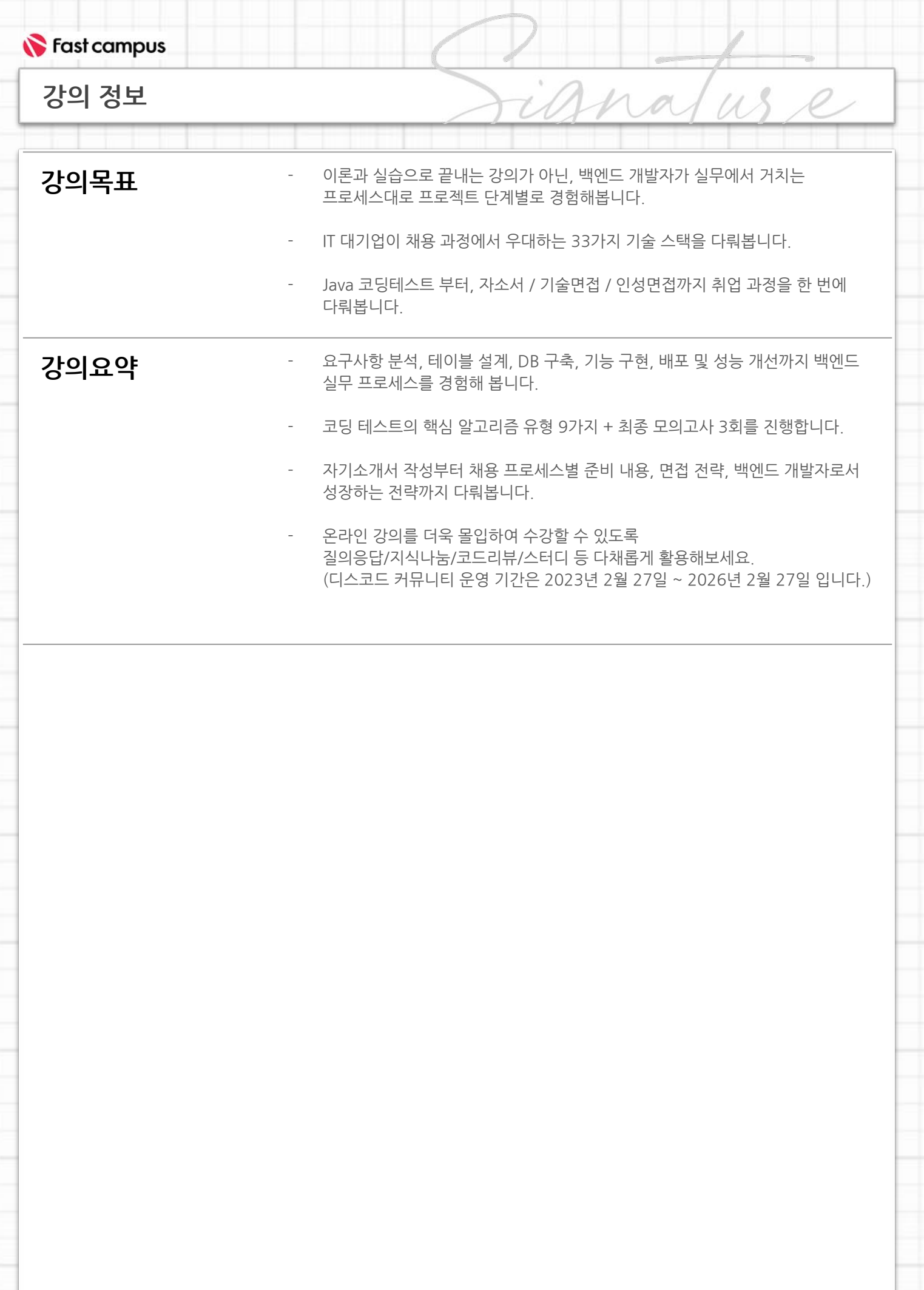

**전체강의구성**

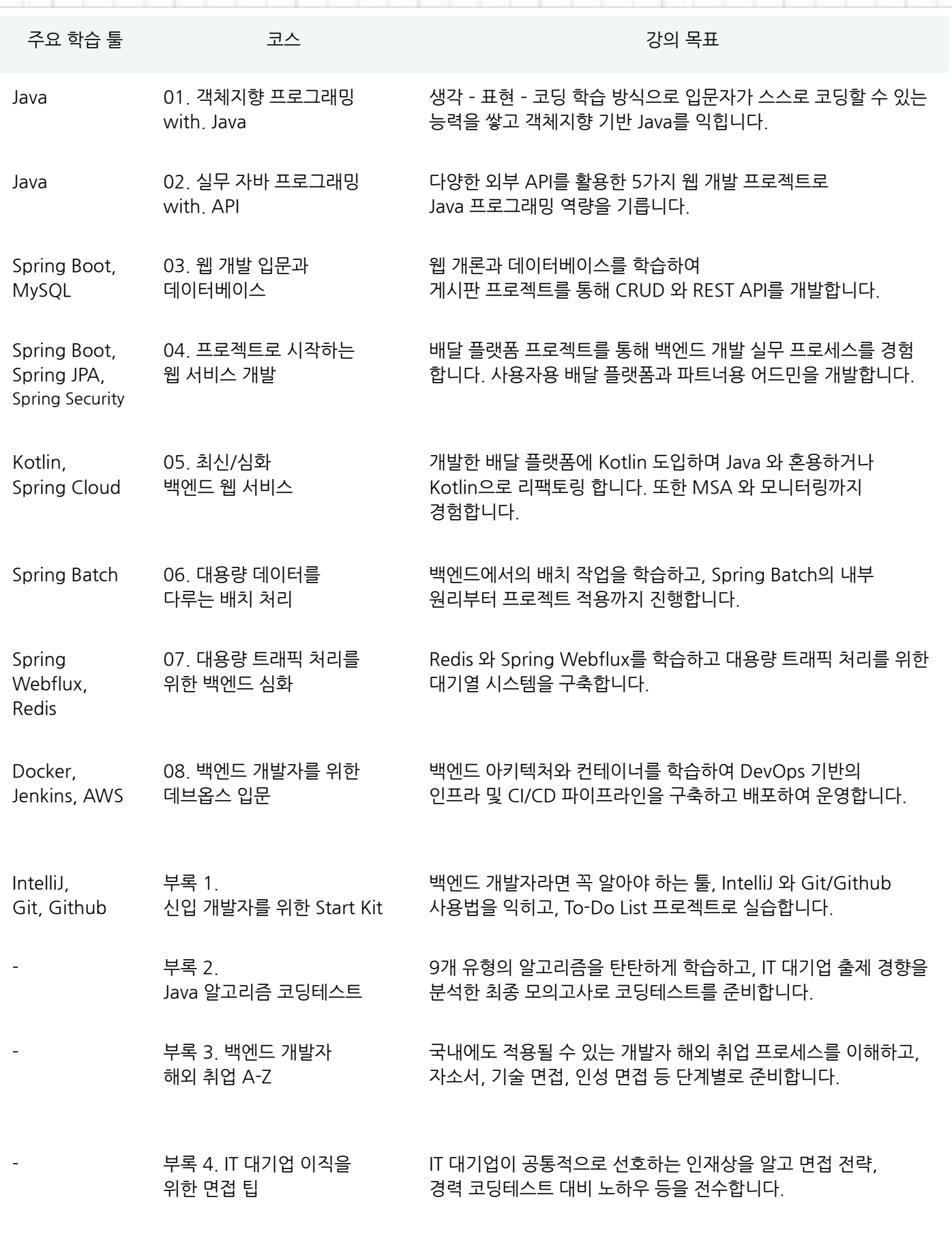

ignaluse

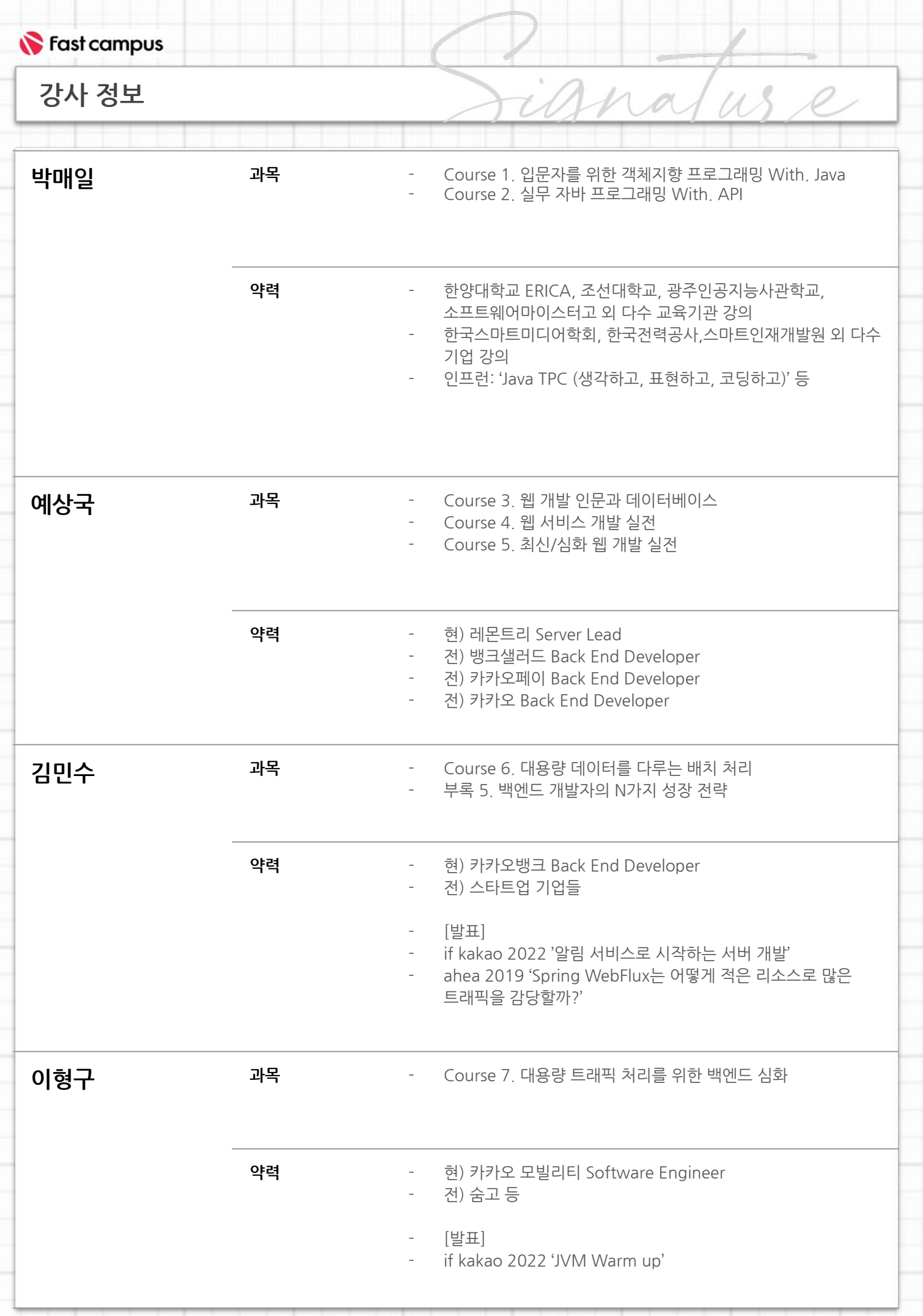

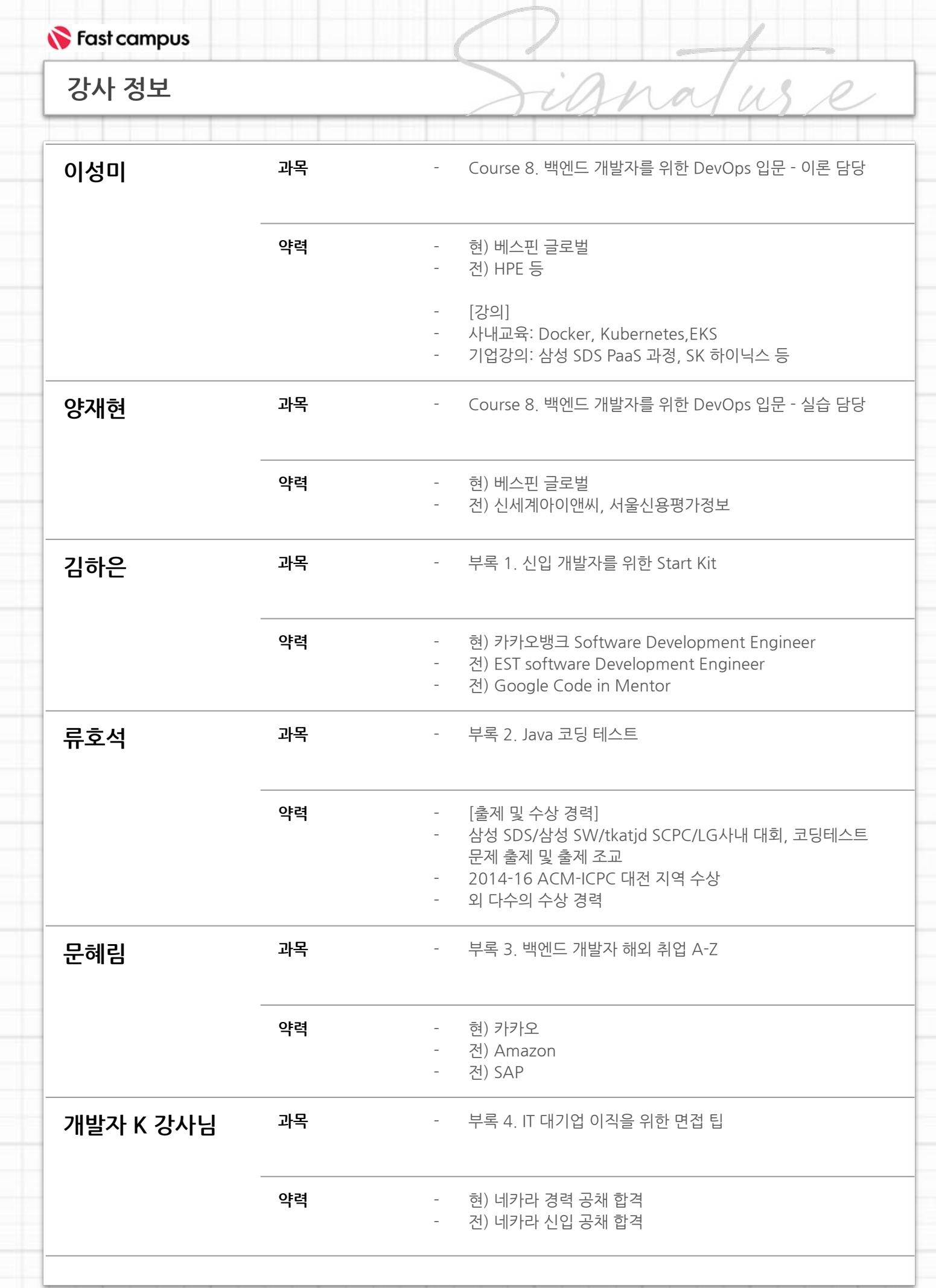

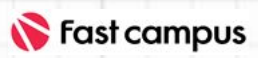

#### **CURRICULUM**

### **[Course1].**

## **Part1.생각, 표현,코딩하기란**

**Ch01.생각,표현,코딩하기란** 01. [생각하기] 사고개념정리 02. [표현하기] 메모리 이해하기 03.[코딩하기]구현하기

us e

 $n \alpha$ 

#### 파트별수강시간00:37:04

### **커리큘럼**

#### **CURRICULUM**

**[Course1].**

**Part2.자바기초 다지기**

파트별수강시간27:34:08

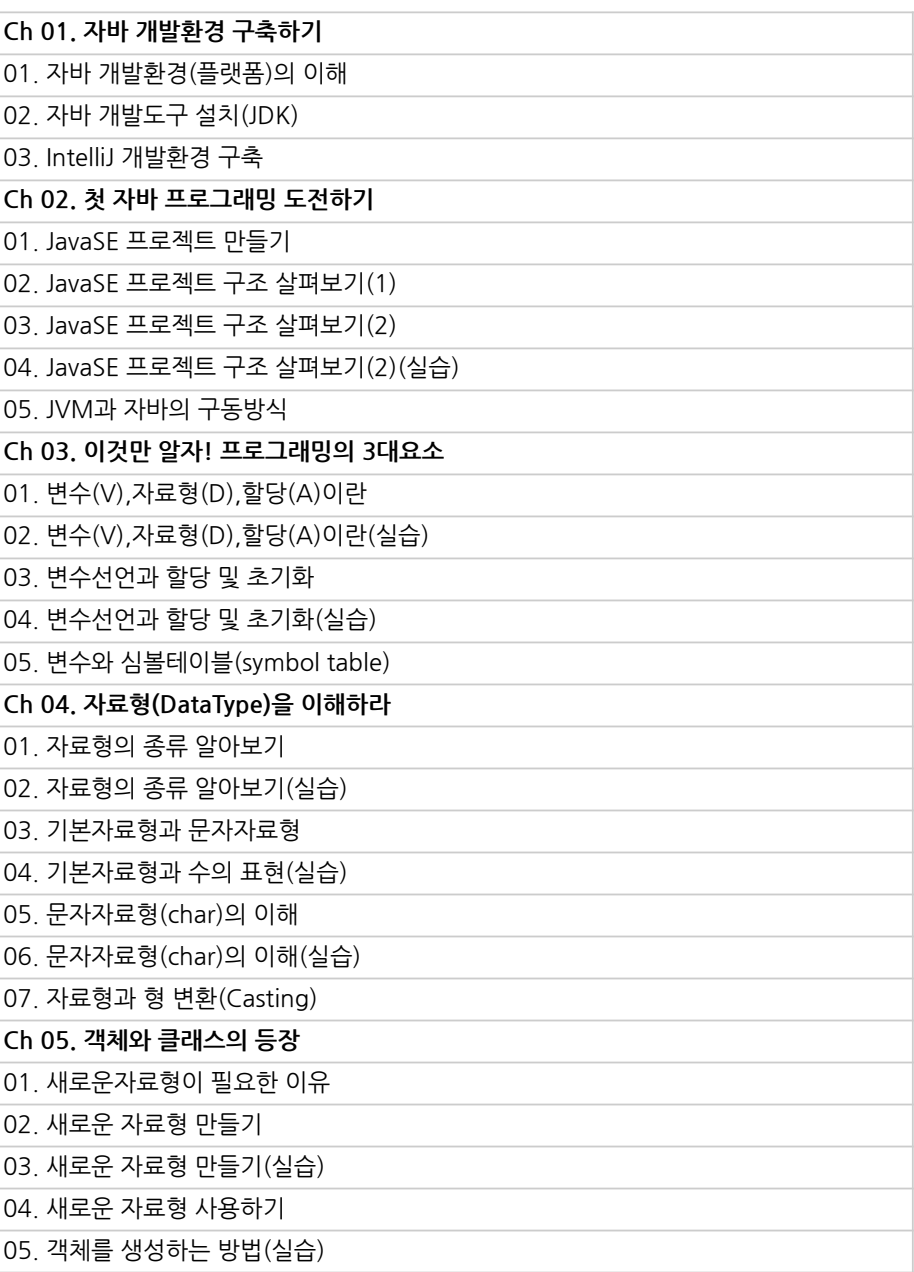

iana

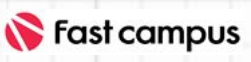

#### **CURRICULUM**

## **[Course1].**

**Part2.자바기초 다지기**

파트별수강시간27:34:08

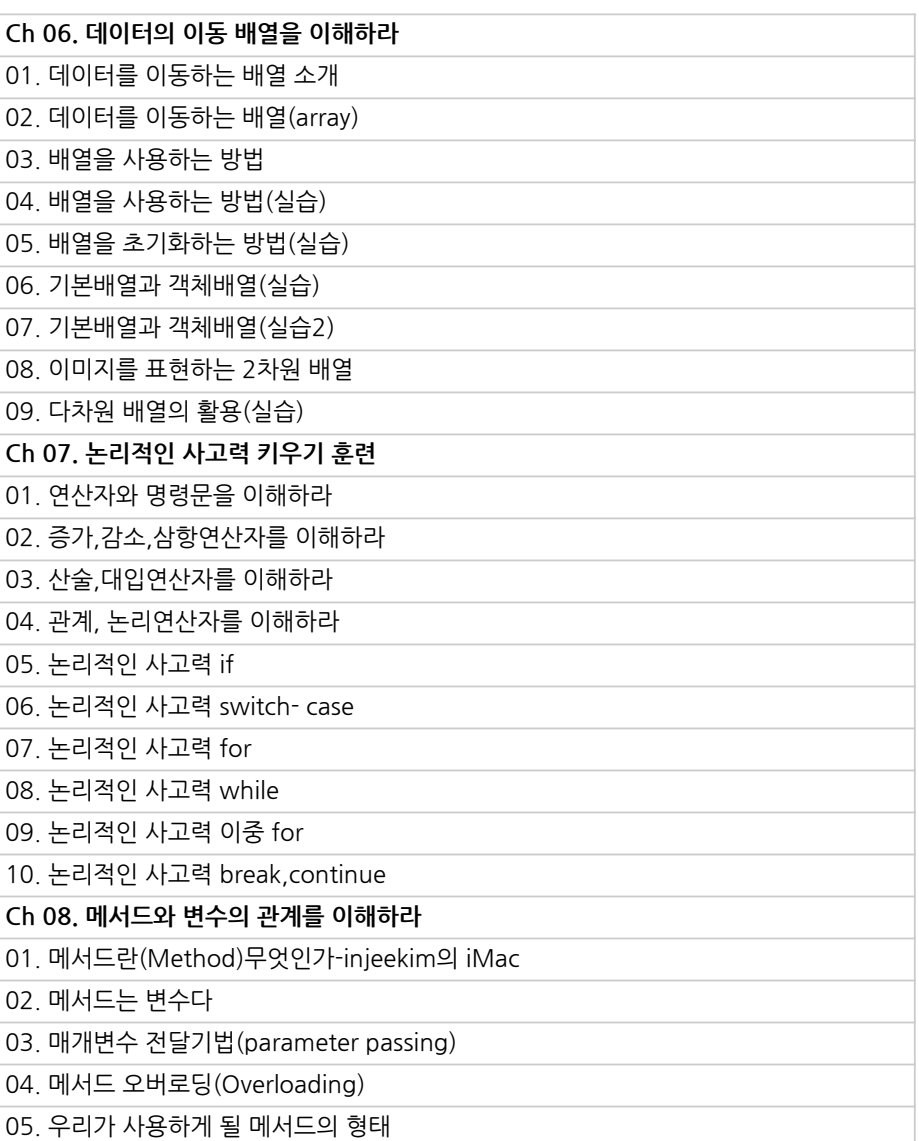

zna

 $\overline{L}$ 

### **커리큘럼**

#### **CURRICULUM**

**[Course1].**

## **Part3.객체지향 프로그래밍 시작하기**

파트별 수강시간 11:18:03

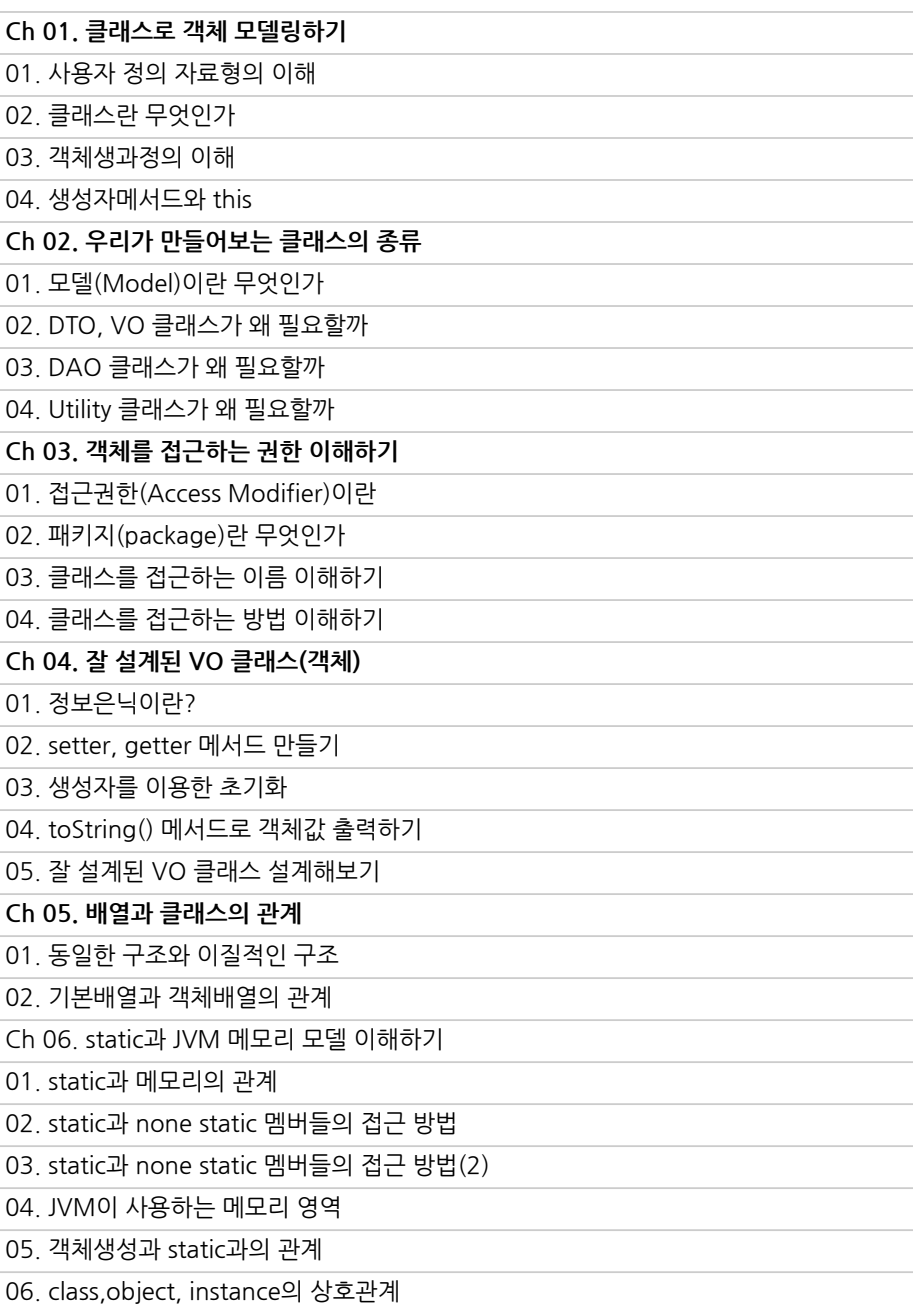

ma

### **커리큘럼**

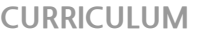

## **[Course1]. Part4.객체지향 프로그래밍 설계하기**

파트별수강시간09:23:33

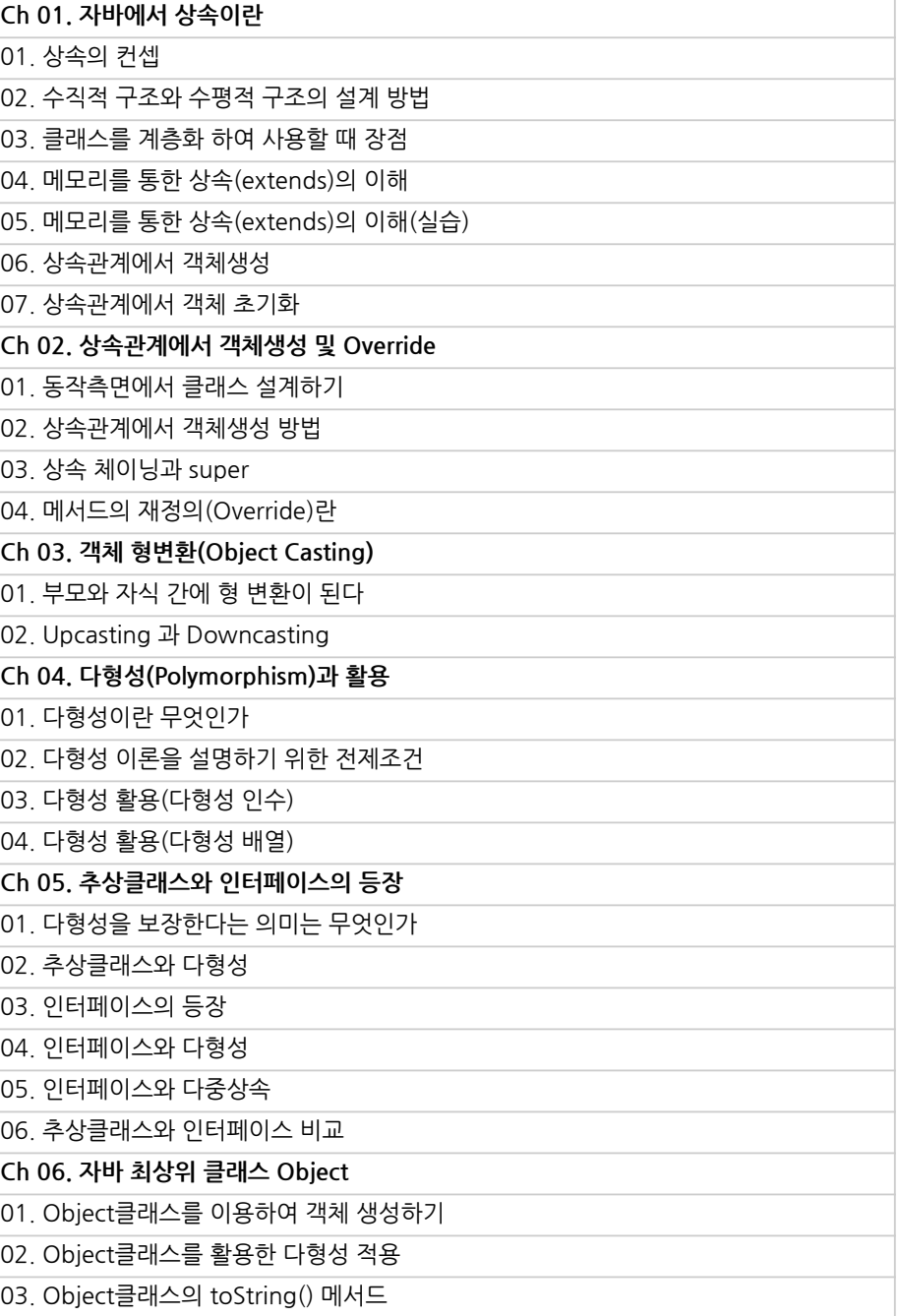

igna

use

#### **커리큘럼**

#### **CURRICULUM**

**[Course2].**

## Part 1. 자바 API **활용및API 만들기**

파트별수강시간07:01:16

**Ch01.우리가사용하게될클래스들(APIs)** 01. 직접 만들어서 사용하는 class들 02. Java에서 제공해 주는 class들 03. 다운 받아서 사용하는 class들 **Ch02.내가만들어본최초의API** 01.배열처럼동작하는API만들어보기 02. IntArray 클래스를 만들어 사용하기 03. BookArray 클래스를 만들어 사용하기 04. ObjectArray 클래스를 만들어 사용하기 05.ArrayList클래스사용하기 **Ch03.자바String클래스사용하기** 01.문자열생성방법2가지 02. String클래스에서 제공하는 Method 활용하기 03. 자바에서 문자열을 비교하는 방법 04. 자바에서 문자열을 분리하는 방법 **Ch04.인터페이스기반의프로그래밍** 01.인터페이스기반의프로그래밍이란 02. 데이터베이스 연결 Driver란 무엇인가 03. 인터페이스를 이용하여 데이터베이스 접속

na

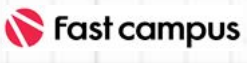

#### **CURRICULUM**

### **[Course2].**

**Part2. Collection FrameworkAPI 이해및활용**

파트별수강시간05:06:11

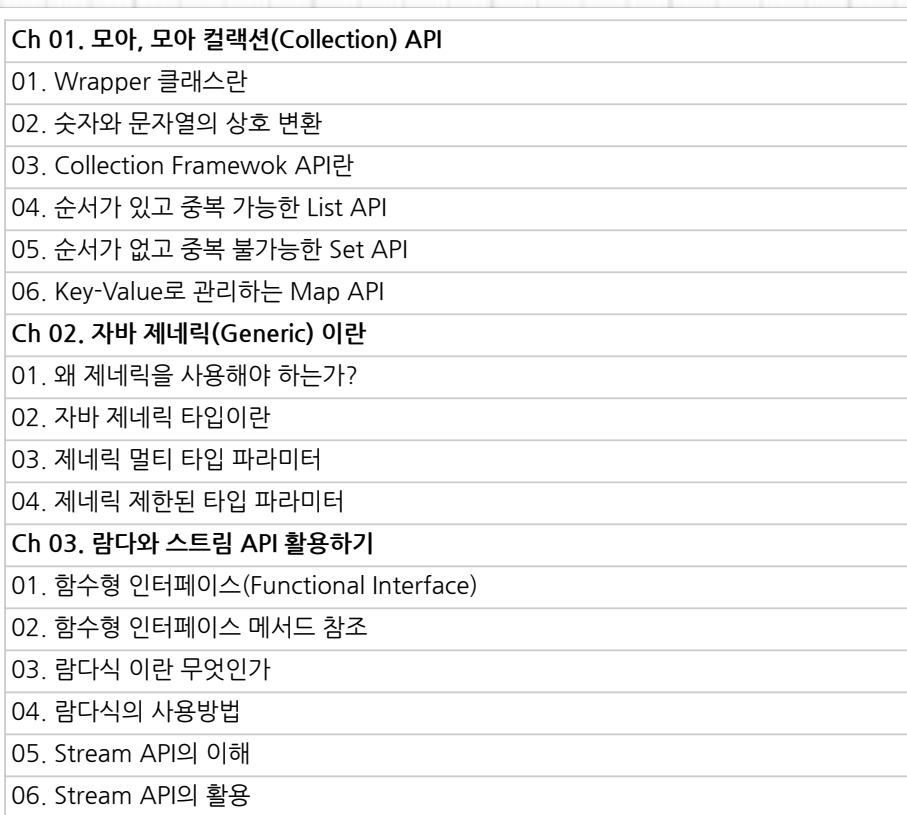

 $\mathcal{us}$  e

**CURRICULUM**

### **[Course2].**

**Part3.API를 활용하기**

01. JSON, XML Data Format 이해하기 02.GsonAPI활용하기 03. Jsoup API 활용하기 04. URLConnection 네트워킹 하기

05.OpenAPI활용날씨정보를가져오기

**Ch01.OthersAPI를활용하기**

파트별수강시간01:47:25

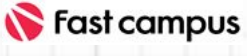

#### **CURRICULUM**

**Part4.자바 리펙토링및 미니프로젝트**

파트별수강시간03:01:53

**[Course2].**

**Ch01.실전API활용하기사전지식** 01.ExcelAPI(POI)활용하기 02. Excel에 회원정보 저장하기 03. Pdf API(iText) 활용하기 **Ch02.실전API활용하기(1)** 01. 애완동물 진료관리 애플리케이션(MVC) **Ch03.실전API활용하기(2)**  $01.$  크롤링하여 PDF에 책 목록 만들기 **Ch04.실전API활용하기(3)** 01. 카카오 REST Open API 활용하기

 $\mu$ s

**CURRICULUM**

**[Course2].**

**Part5.실전 프로젝트과제**

파트별수강시간00:29:27

**Ch01.실전프로젝트과제**

01. 이력서 자동생성 프로그램 요구사항 02. 이력서 자동생성 프로그램 기능정의 및 설계 03. 나만의 웹 크롤러 만들기 요구사항 04. 나만의 웹 크롤러 만들기 기능정의 및 설계

**CURRICULUM**

**Ch01.실전프로젝트해설** 01. 이력서 자동생성 프로그램 해설 02. 나만의 웹 크롤러 만들기 해설

### **[Course2].**

**Part6.실전 프로젝트리뷰**

파트별수강시간00:55:33

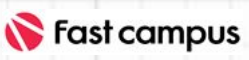

#### **CURRICULUM**

## **[Course3]. 웹개발입문과 데이터베이스**

파트별 수강시간 15:15:14

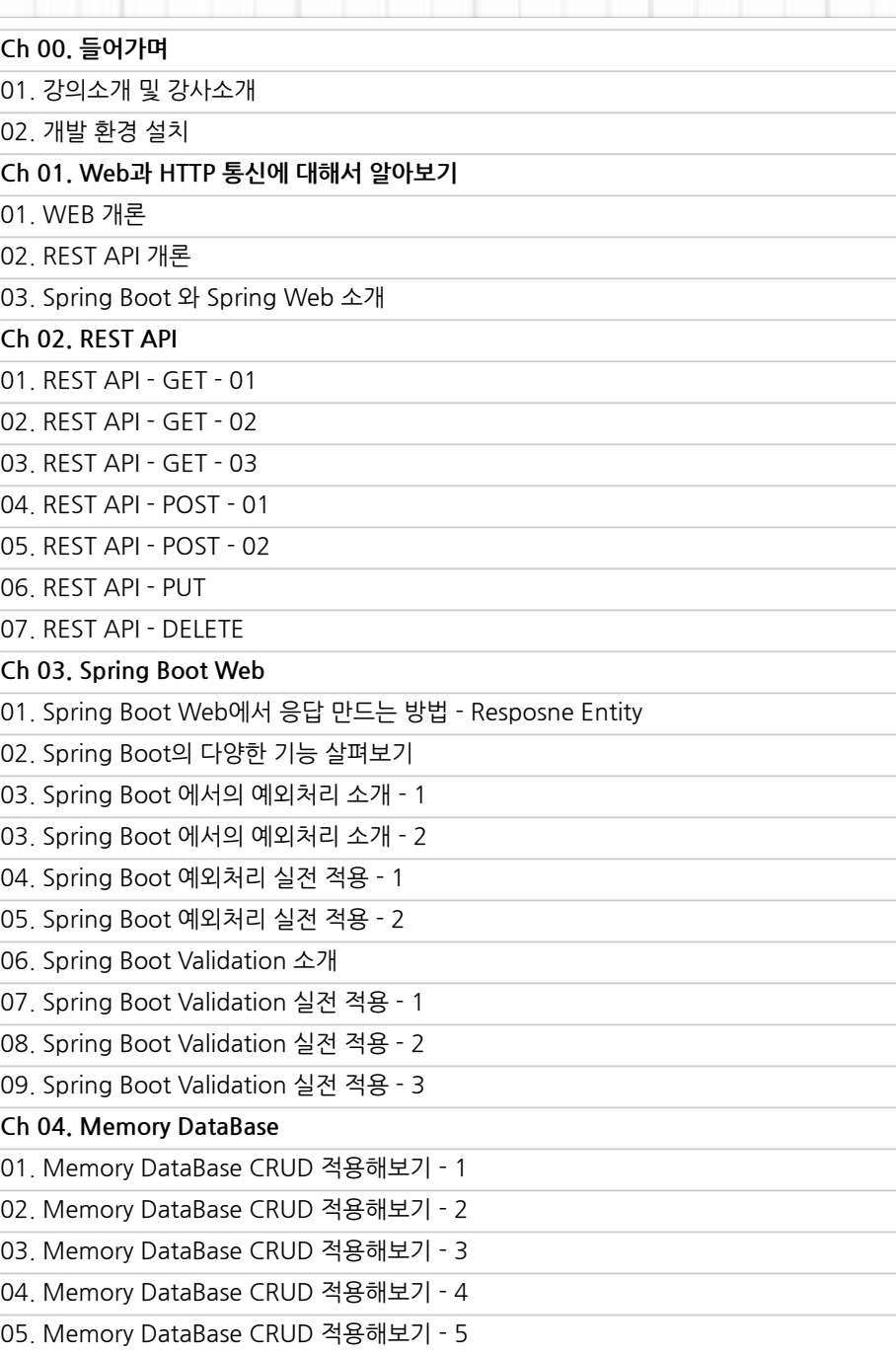

ignaluse

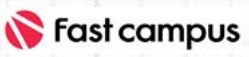

#### **CURRICULUM**

## **[Course3]. 웹개발입문과 데이터베이스**

파트별 수강시간 15:15:14

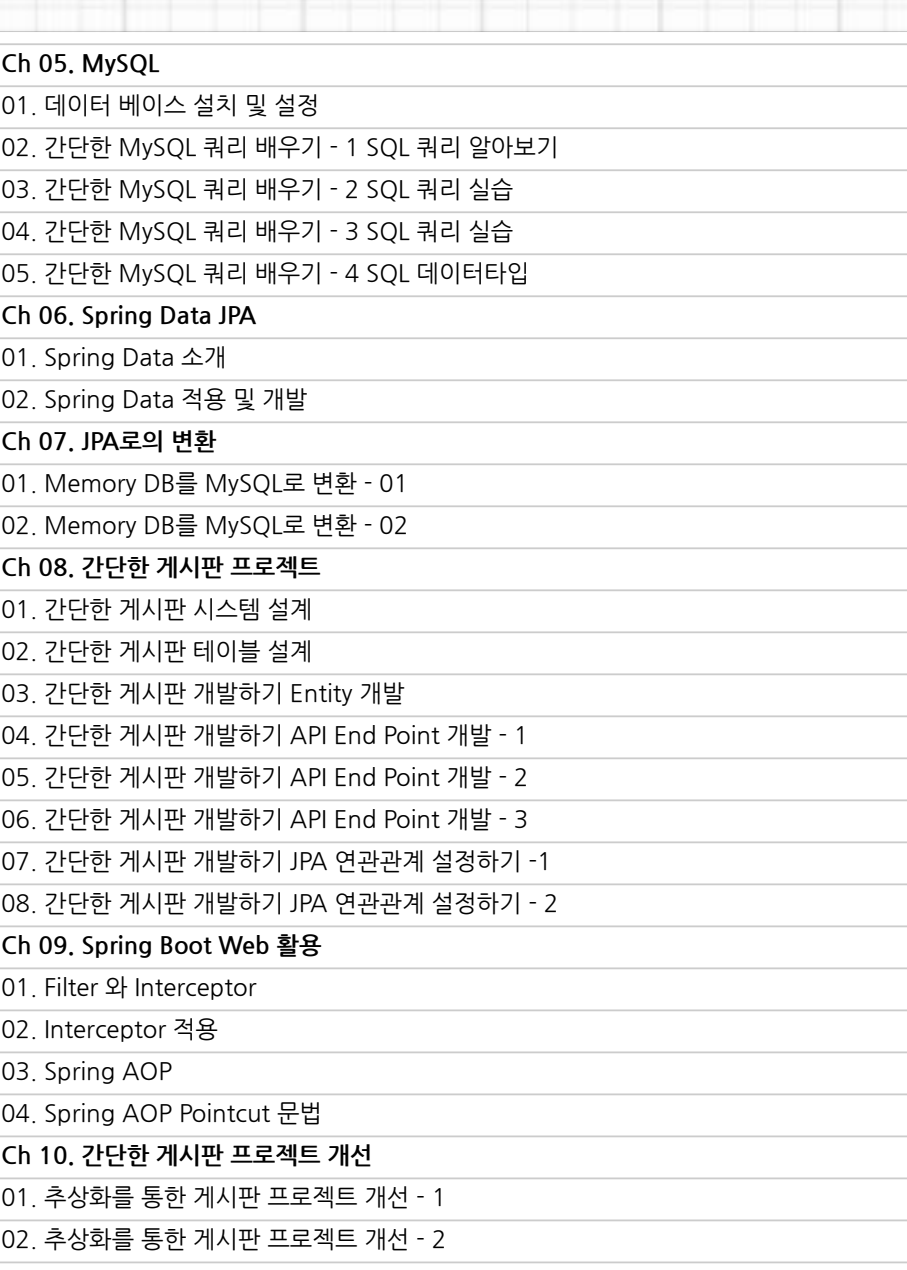

ignaluse

### **커리큘럼**

#### **CURRICULUM**

**[Course4]. 프로젝트로 시작하는웹 서비스개발**

파트별 수강시간 18:25:55

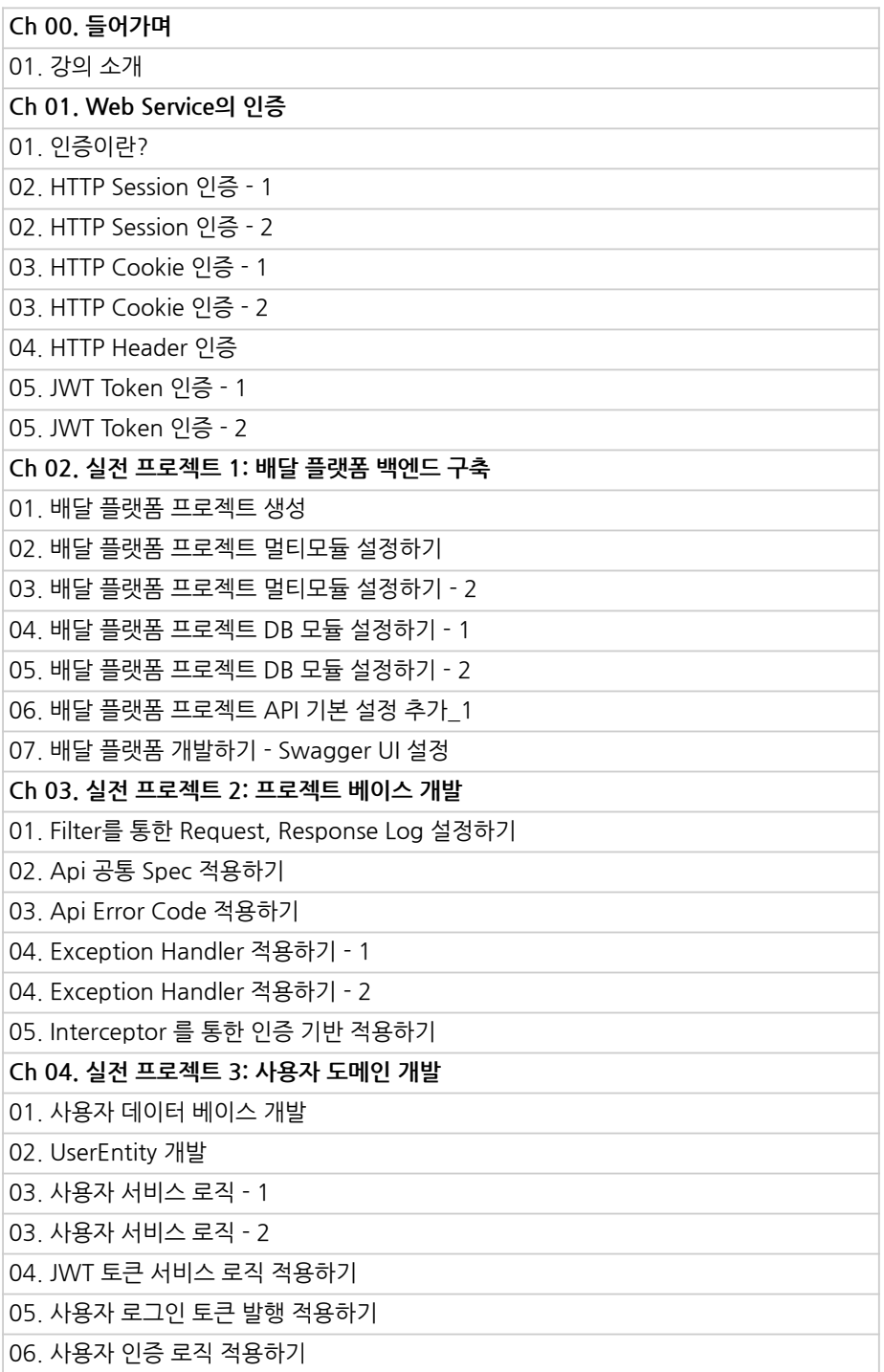

i

Ana

### **커리큘럼**

#### **CURRICULUM**

## **[Course4]. 프로젝트로 시작하는웹 서비스개발**

파트별수강시간18:25:55

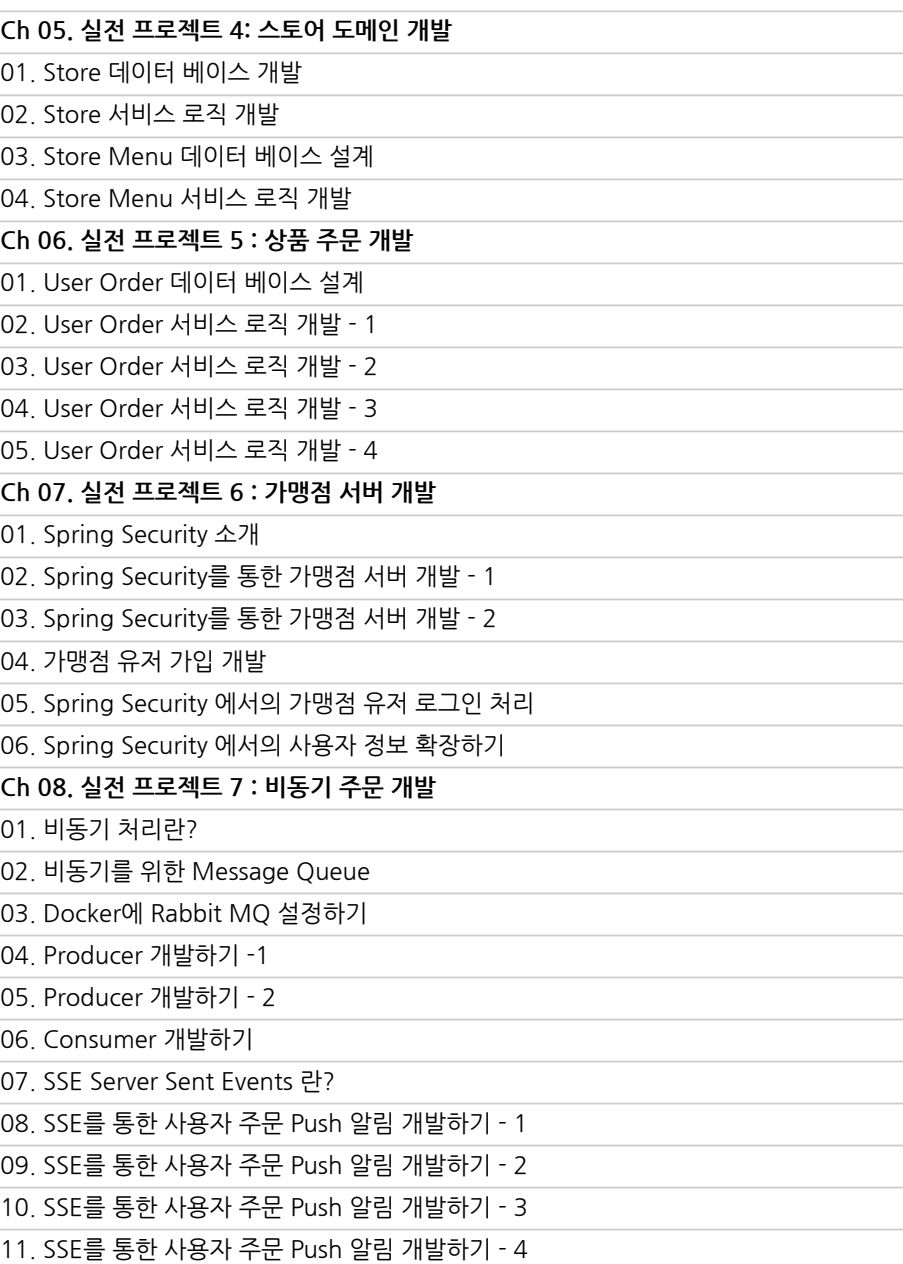

i

sna

### **커리큘럼**

#### **CURRICULUM**

**[Course5]. 백엔드웹개발 실전/최신**

파트별 수강시간 16:25:51

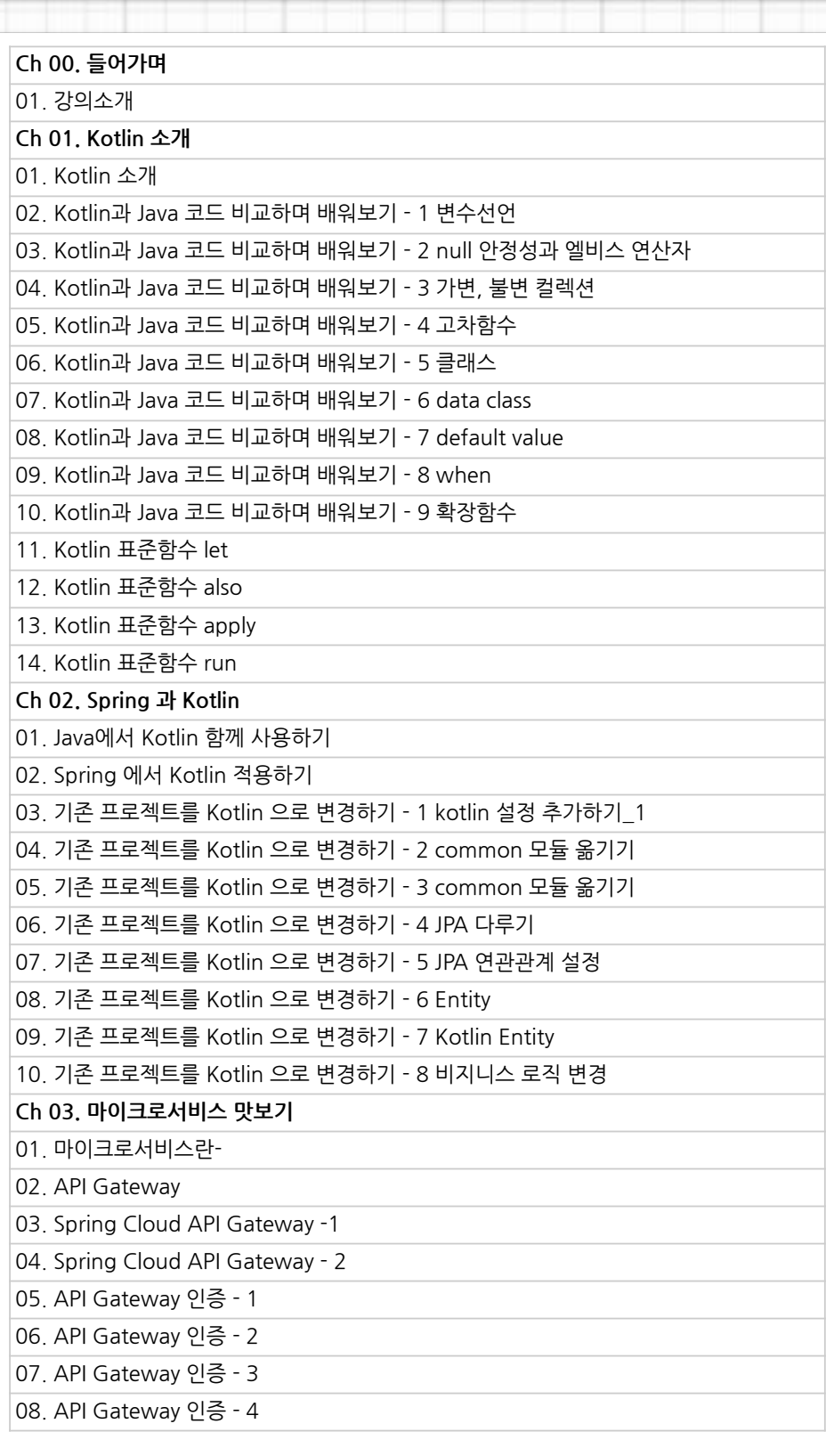

ignaluse

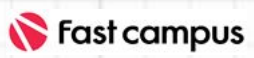

#### **CURRICULUM**

## **[Course5].**

### **백엔드웹개발 실전/최신**

파트별 수강시간 16:25:51

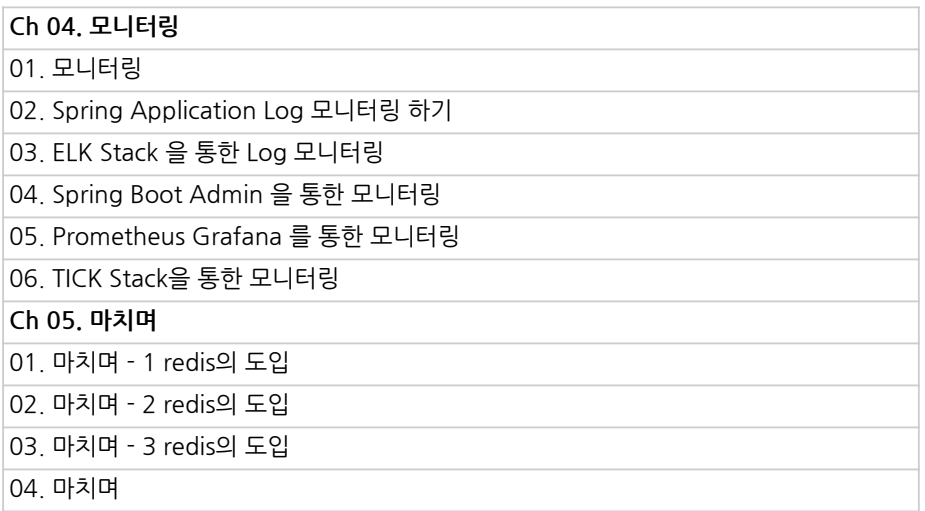

ibna

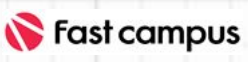

#### **CURRICULUM**

## **[Course6]. 대용량데이터를 다루는배치처리**

파트별수강시간09:48:17

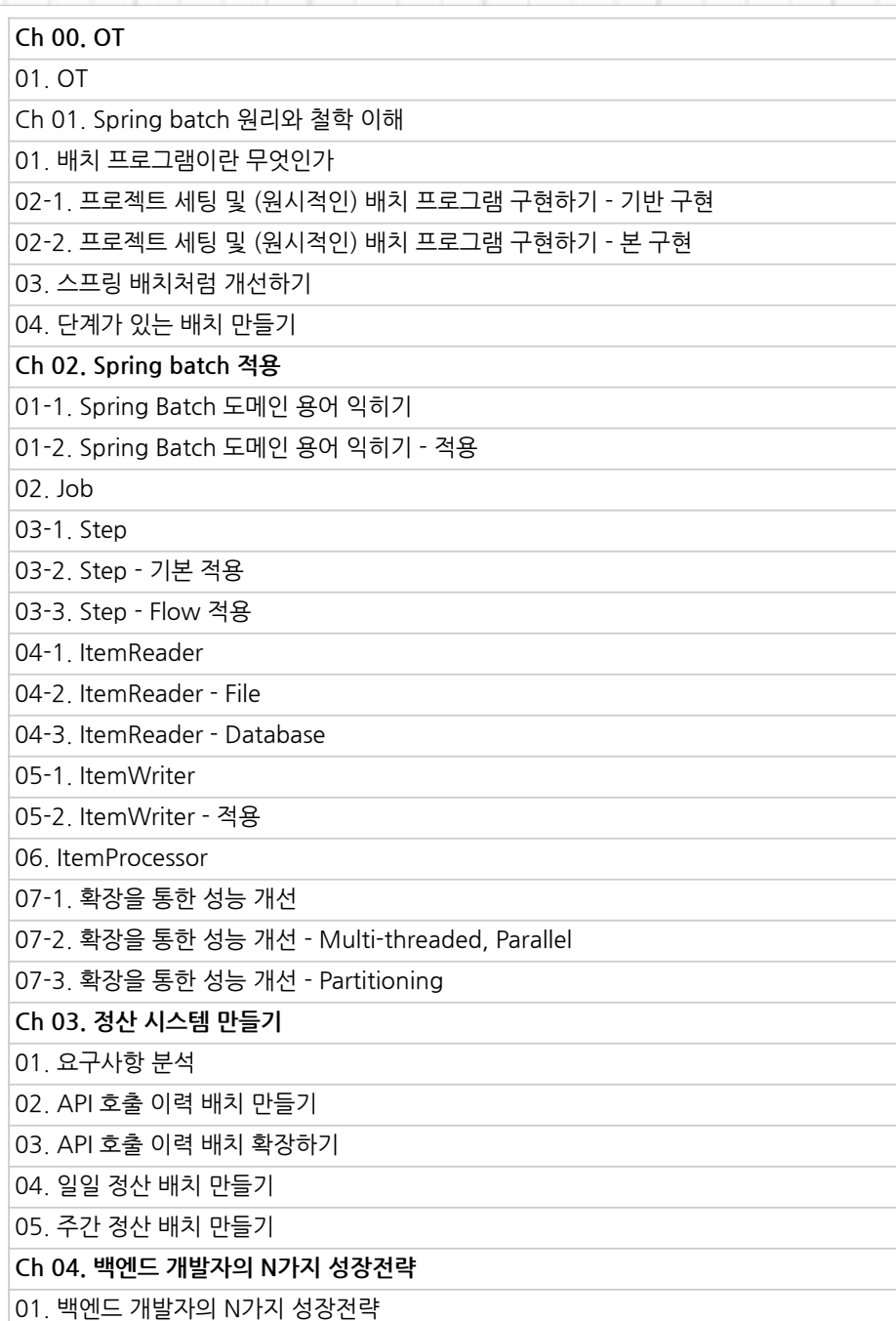

rna

### **커리큘럼**

#### **CURRICULUM**

**[Course7]. 대용량트래픽 처리를위한 백엔드심화**

파트별수강시간16:34:43

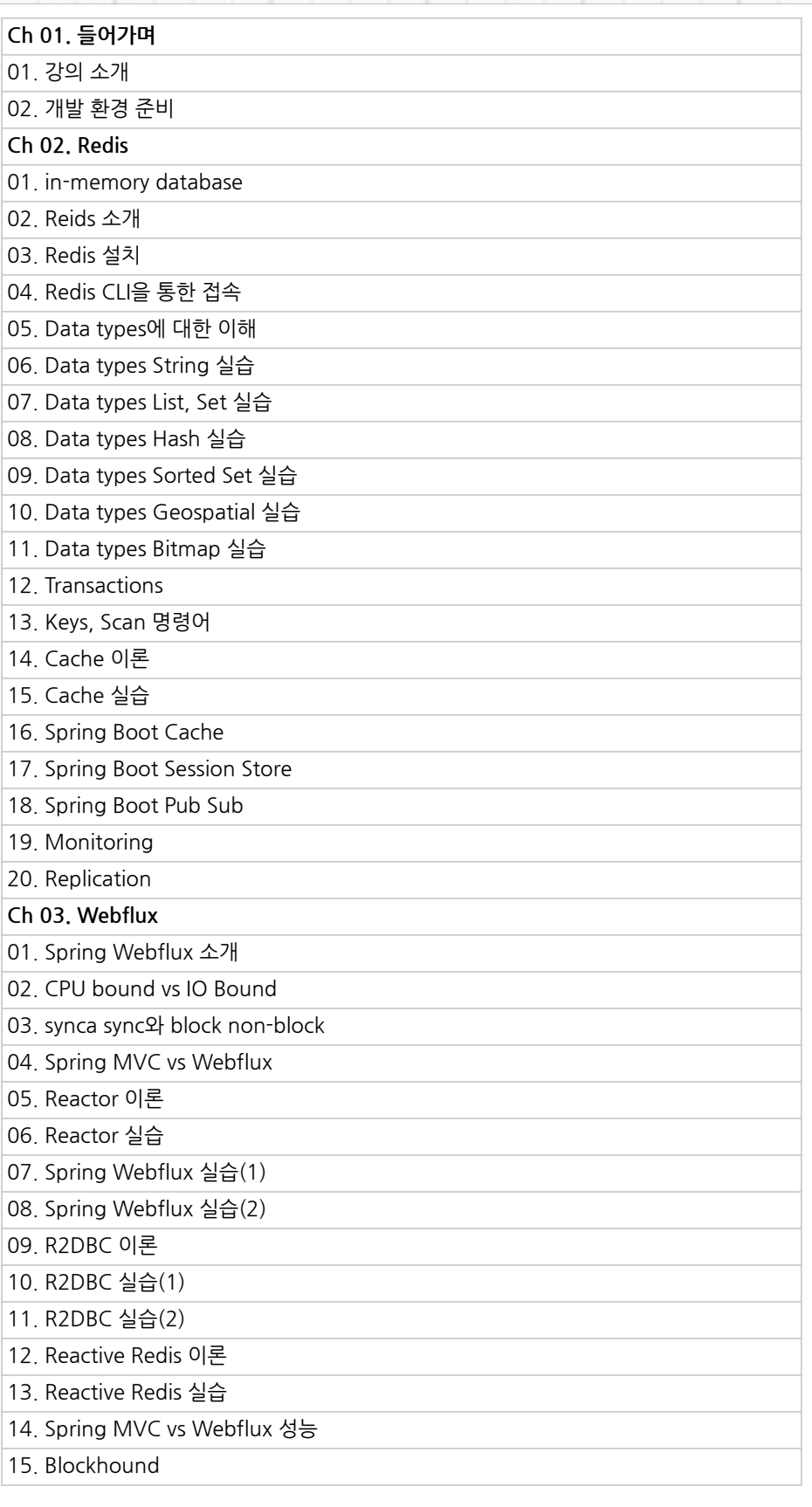

ù

sna

use

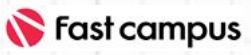

#### **CURRICULUM**

**[Course7].**

**대용량트래픽**

**처리를위한**

**백엔드심화**

#### **Ch04.프로젝트-접속자대기시스템** 01.요구사항분석 02.아키텍처설계 03.개발환경준비 04. 대기열 등록 API 개발 05.진입요청API개발 06.접속대기웹페이지개발 07.대기열스케쥴러개발 08.대기열이탈 09.테스트 10.마무리

na

us e

파트별수강시간16:34:43

#### **커리큘럼**

#### **CURRICULUM**

## **[Course8]. 백엔드개발자를 위한DevOps 맛보기**

파트별수강시간24:57:33

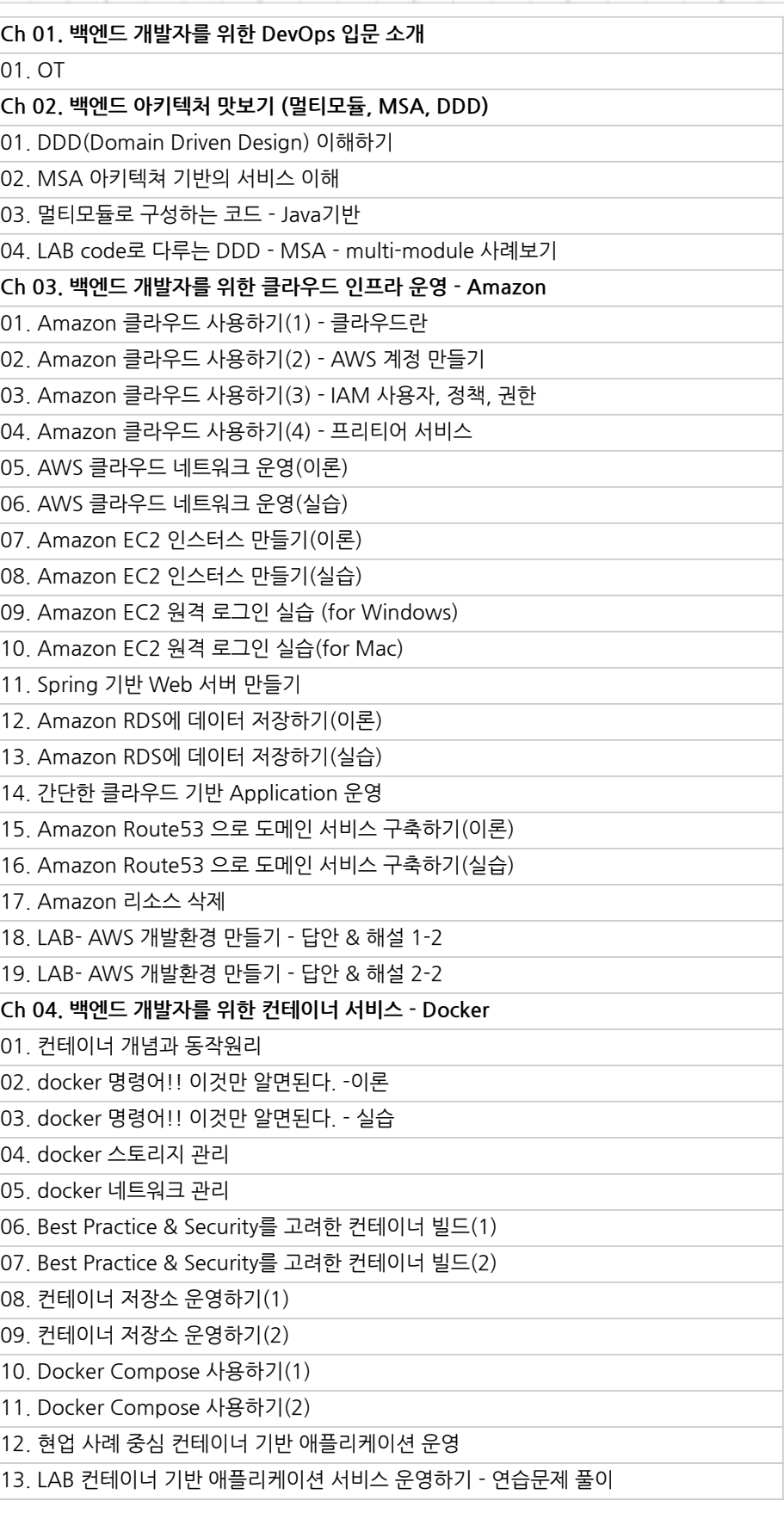

igna

#### **커리큘럼**

#### **CURRICULUM**

## **[Course8].** 백엔드 개발자를 **위한DevOps 맛보기**

파트별수강시간24:57:33

**Ch05.클라우드기반컨테이너서비스운영-Amazon** 01. Amazon 컨테이너 서비스 이해 (ECR, ECS) 02. Amazon ECR 리포지토리 운영 실습 03. Amazon ECS 기반 컨테이너 애플리케이선 배포 실습 (1) 04. Amazon Fargate 이해 05. Amazon Fargate로 컨테이너 애플리케이션 배포 실습 06. Amazon 리소스 삭제 07. LAB 현업중심의 Amazon 컨테이너 서비스를 이용한 컨테이너빌드에서 배포까지 -문제\_1 08. LAB Amazon 컨테이너 서비스를 이용한 컨테이너빌드에서 배포까지 - 답안 & 해설 **Ch06.백엔드개발자를위한빌드자동화-Jenkins** 01.Git을이용한소스코드버전관리 02. Git Brunch를 통한 협업 개발하기 03.Jenkins프로그램소개및설치하기 04. GIt 연동을 위한 Jenkins 환경설정 05. Jenkins 파이프라인을 이용한 컨테이너 빌드 06-1. Jenkins Slack Webhook 연동하기 06-2. Jenkins Slack Webhook 연동하기 07. 실전 빌드하기 - source push → container build → ecr에 업로드 (FLOW arch 설명) 08. LAB-git 코드 업로드 부터 컨테이너 빌드까지 - CI 구축하기 **Ch07.[프로젝트]웹개발프로젝트6:아키텍처적용한MVP프로젝트배포하기** 01. MVP 프로젝트를 위한 DDD - MSA - 멀티모듈 기반의 백엔드 아키텍처 설계 02.MVP프로젝트를위한프론트&백엔드소스코드리뷰 03. MVP 프로젝트 운영을 위한 클라우드 인프라 구축 04. DevOps 구성을 위한 GIT JENKINS 서버 구성 05.DevOps구성을위한JenkinsCI-CD빌드배포라인구성 06. 컨테이너 기반의 애플리케이션을 ECS Fargate에서 운영 - 1 07. 컨테이너 기반의 애플리케이션을 ECS Fargate에서 운영 - 2

 $n a$ 

 $\mu$ s e

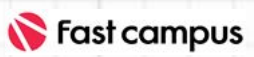

#### **CURRICULUM**

## **[부록1]. 신입개발자Start Kit**

파트별수강시간04:48:05

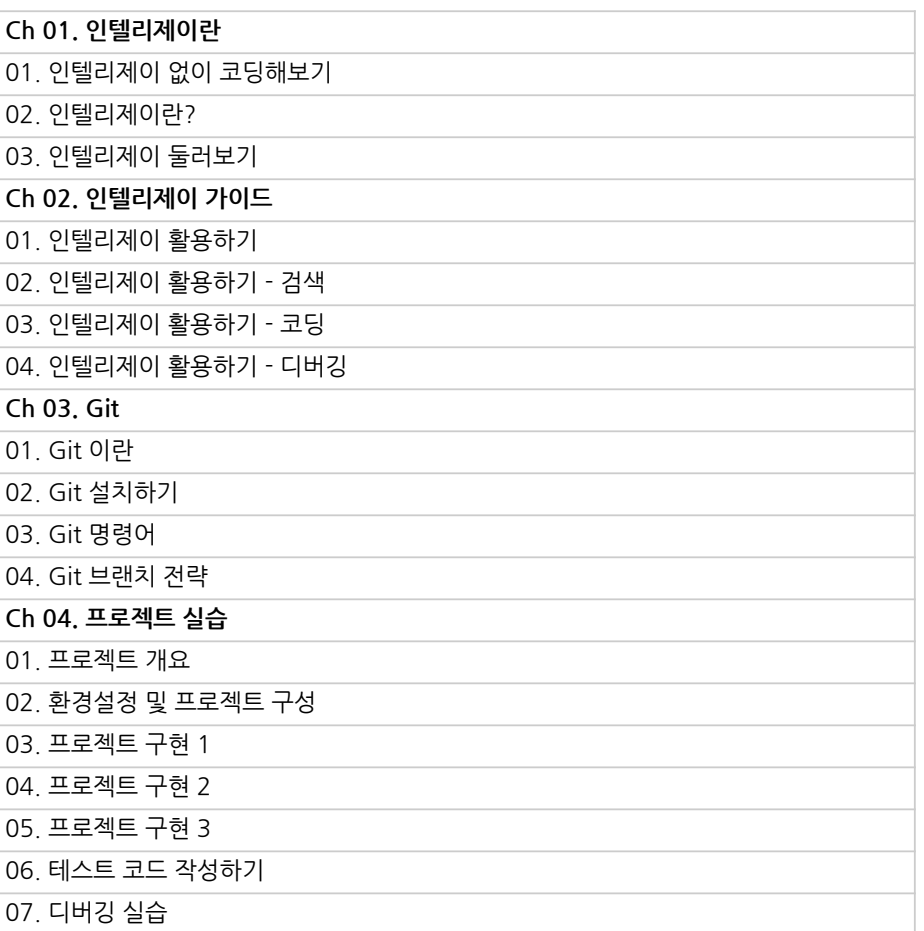

igna

### **커리큘럼**

#### **CURRICULUM**

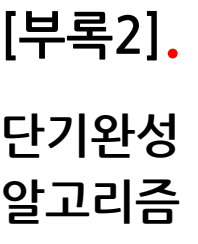

파트별수강시간14:29:22

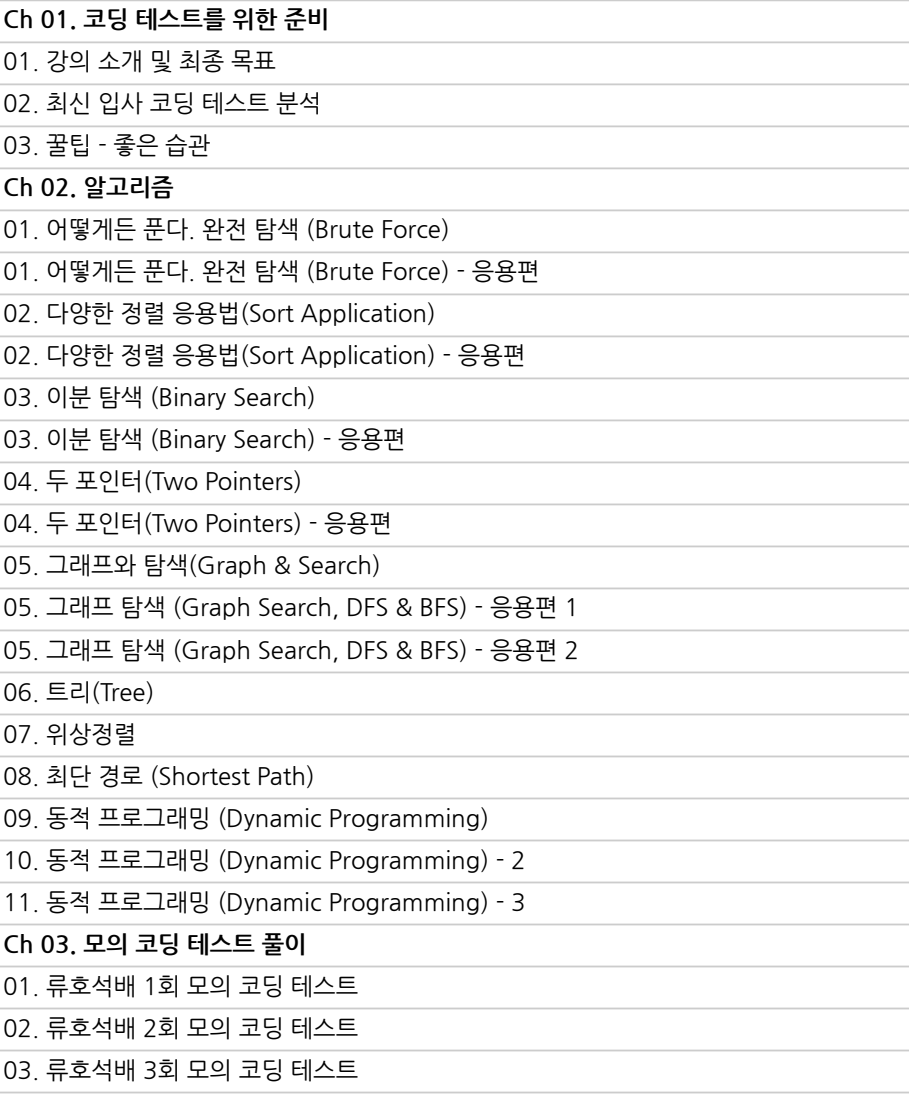

ignaluse

### **커리큘럼**

#### **CURRICULUM**

## **[부록3]. 백엔드개발자**

**해외취업A-Z**

파트별수강시간04:51:18

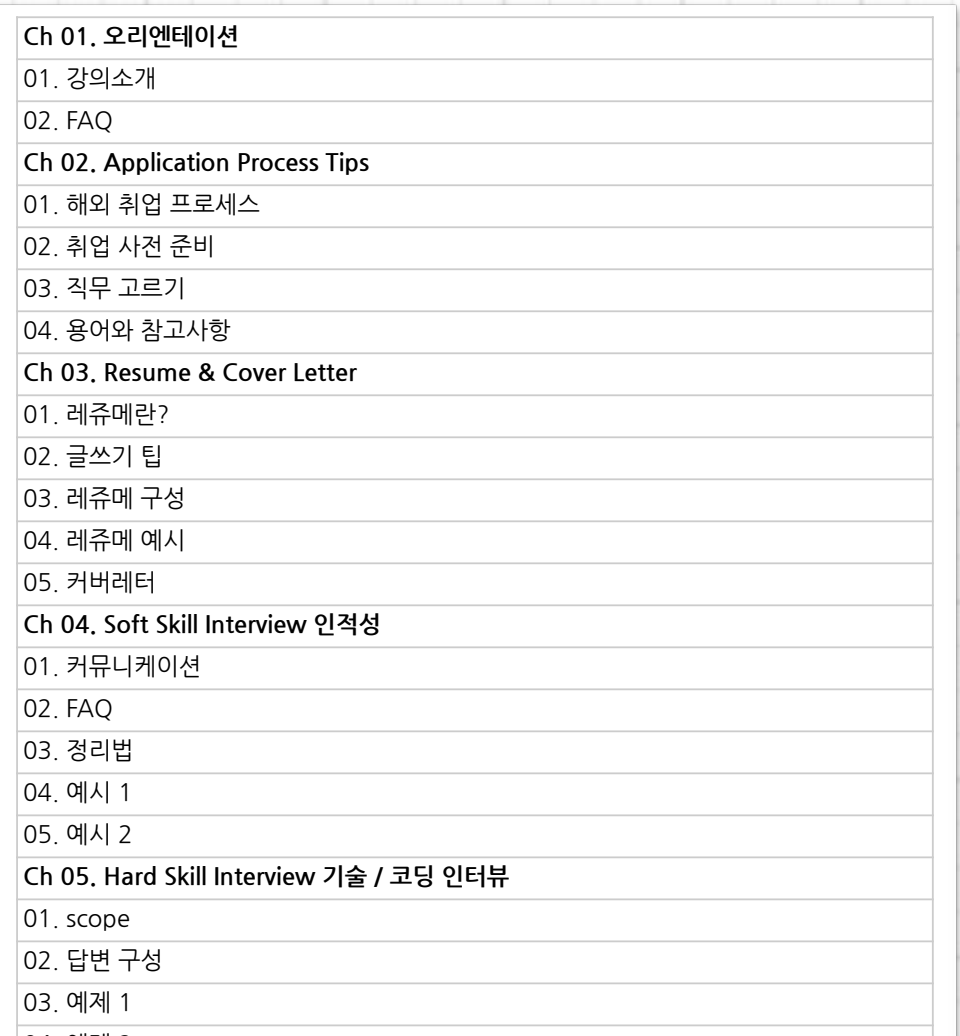

sna

us e

04.예제2

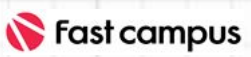

#### **CURRICULUM**

## **[부록4].**

### **IT대기업이직을 위한면접팁**

파트별수강시간04:51:18

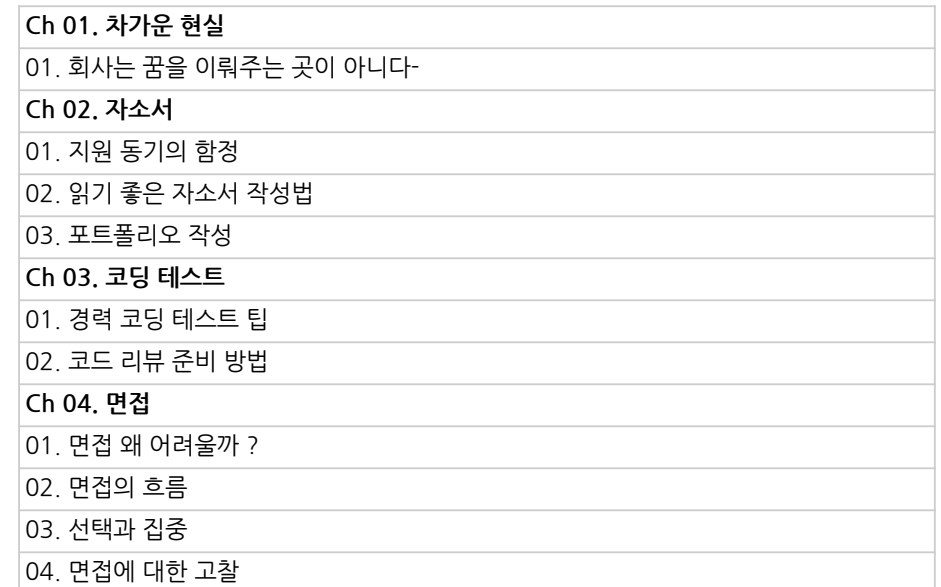

ibna

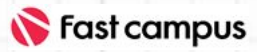

#### **안내사항**

#### •**주의사항**

- a. 상황에 따라 사전 공지 없이 할인이 조기 마감 되거나 연장될 수 있습니다.
- b. 패스트캠퍼스의 모든 온라인 강의는 아이디 공유를 금지하고 있으며 1개의 아이디로 여러 명이 수강하실 수 없습니다.
- c. 별도의 주의사항은 각 강의 상세페이지에서 확인하실 수 있습니다.

#### •**수강방법**

- a. 패스트캠퍼스는 크롬 브라우저에 최적화 되어 있습니다.
- b. 로그인 후, [ 내 강의 보기 클릭 ] 수강중 클릭 | 온라인 강의 시청하기
- c. 사전 예약 판매 중인 강의의 경우 1차 공개일정에 맞춰 '온라인 강의 시청하기'가 활성화 됩니다.

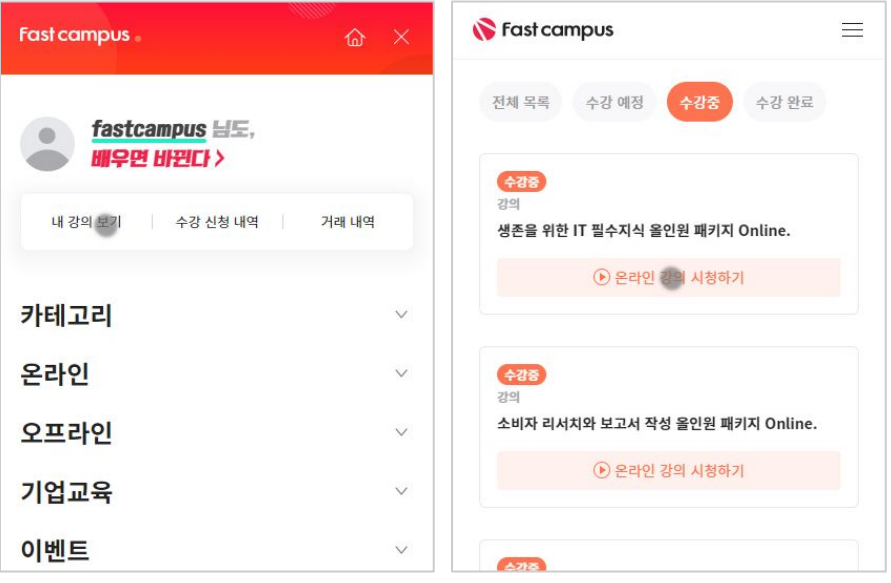

us e

#### •**환불규정**

- a. 온라인 강의는 각 과정별 '정상 수강기간(유료수강기간)'과 정상 수강기간 이후의 '복습수강기간(무료수강기간)'으로구성됩니다.
- b. 환불금액은 실제 결제금액을 기준으로 계산됩니다.

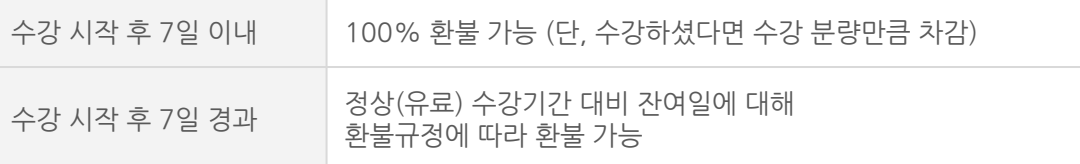

※ 강의별 환불규정이 상이할 수 있으므로 각 강의 상세페이지를 확인해 주세요.